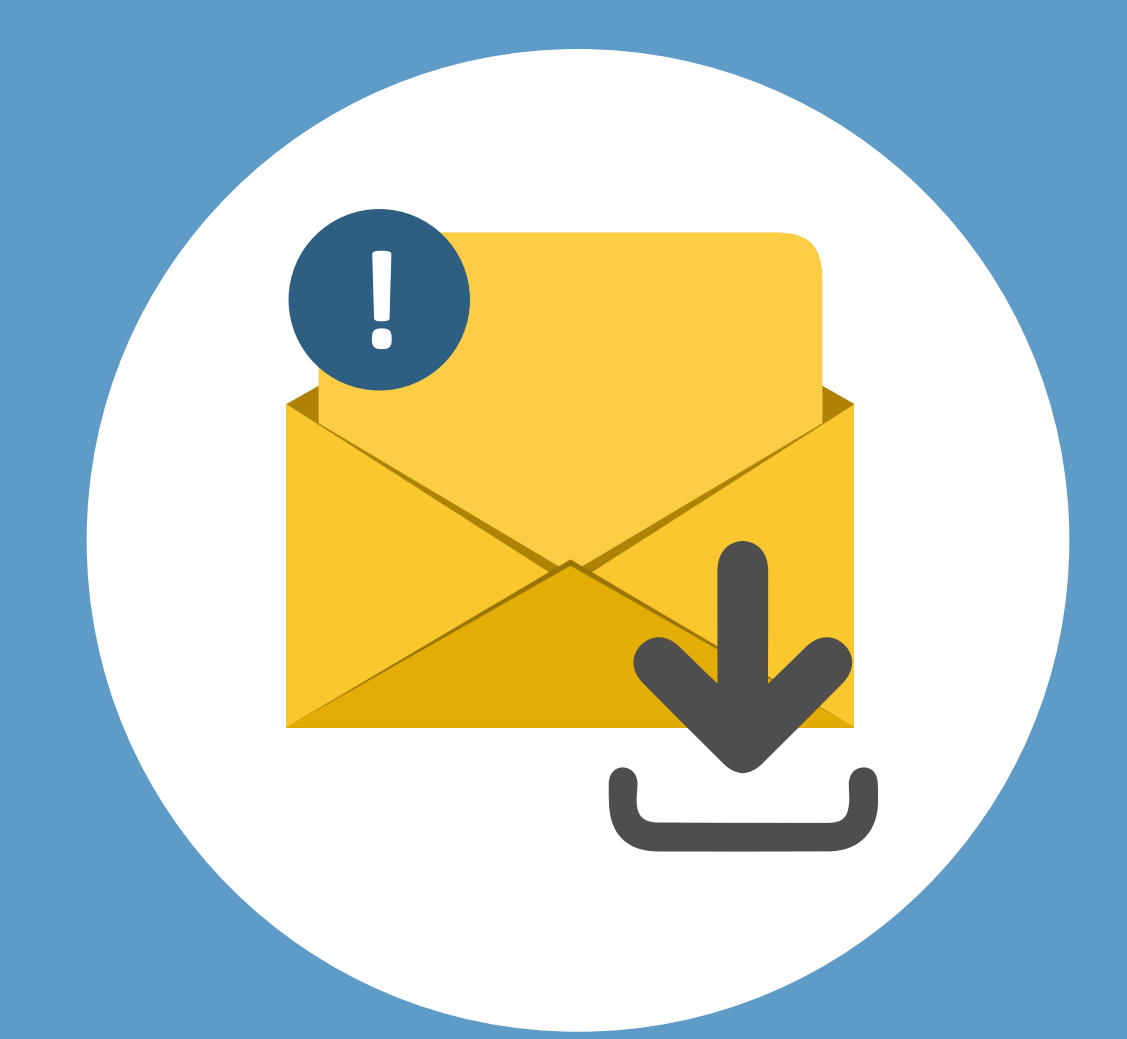

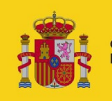

**OBIERNO**<br>DE ESPAÑA **MINISTERIO**<br>DE JUSTICIA

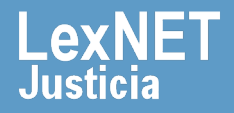

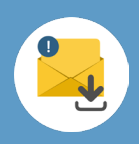

# **¡Bienvenido!**

Para **descargar una notificación** en LexNET seguimos estos pasos:

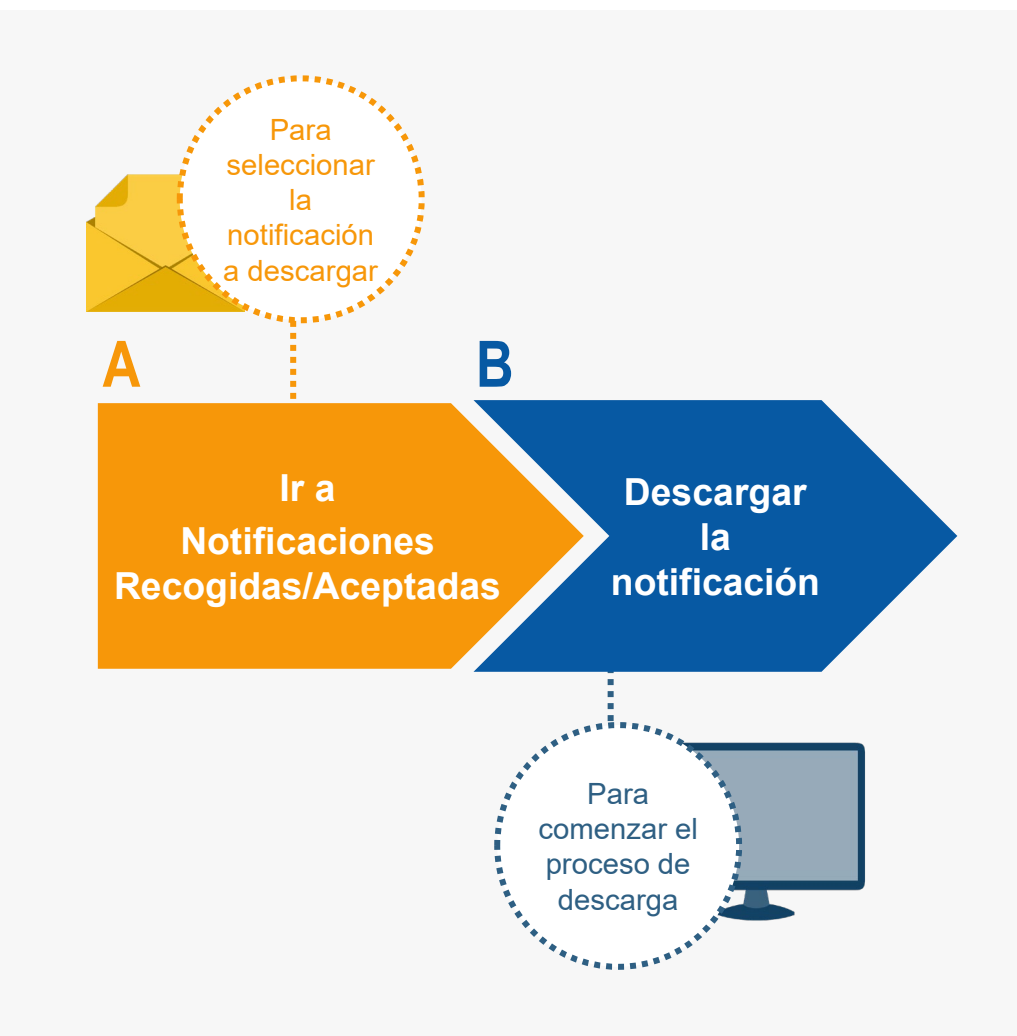

### *¡Veamos cada uno de ellos con detenimiento!*

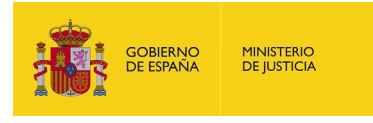

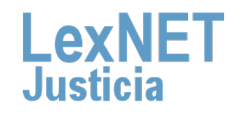

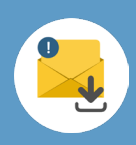

### **A Ir a Notificaciones Recogidas/Aceptadas**

Pulsamos en la carpeta **"Recogidas/Aceptadas",** dentro de "Notificaciones Recibidas", ubicada en el bloque **Carpetas** de la **1** parte izquierda.

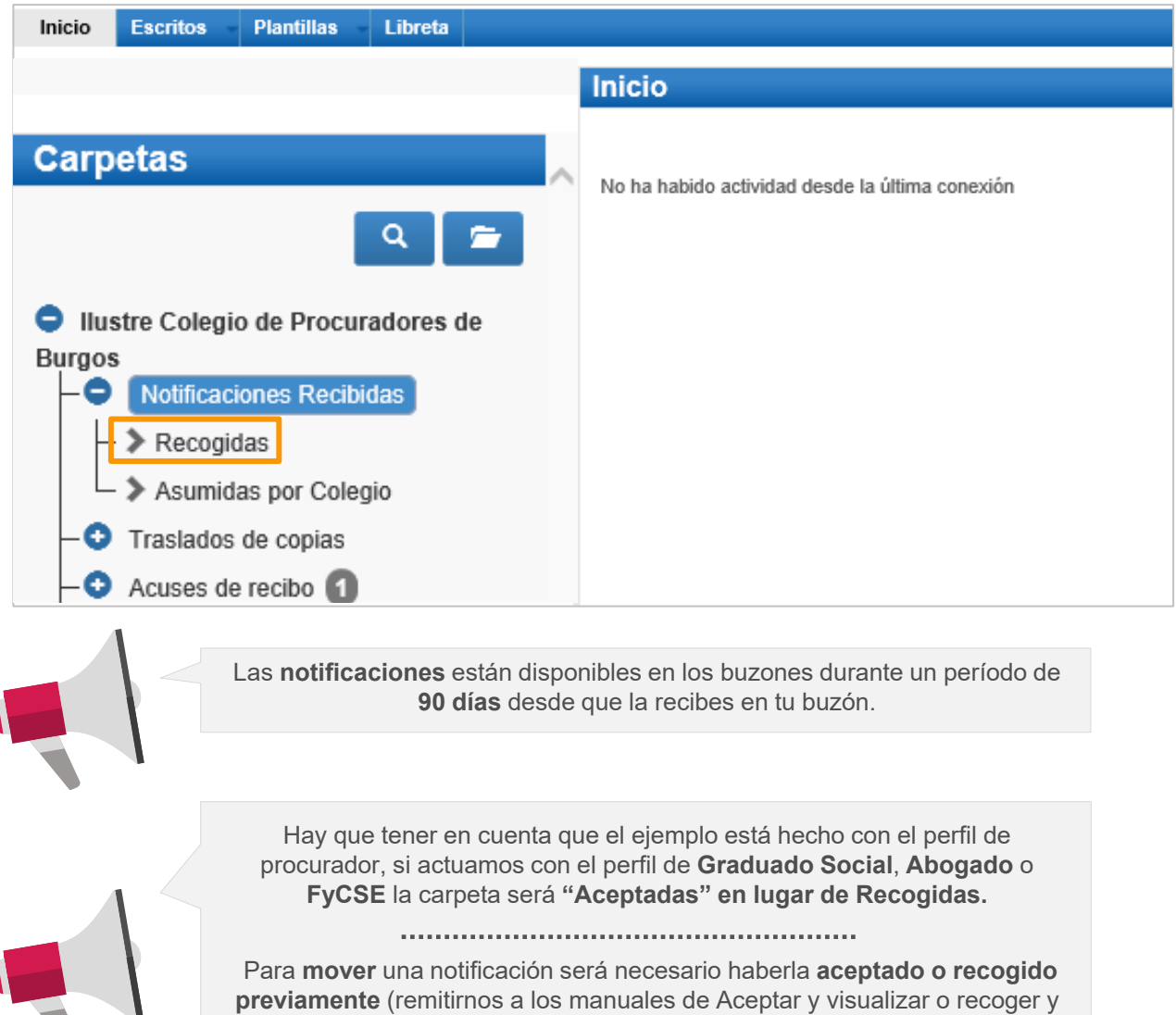

visualizar).

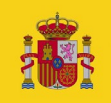

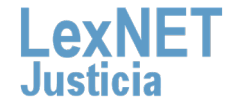

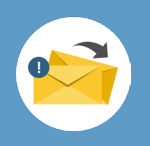

Se muestra el listado de notificaciones, tenemos **dos opciones**  para seleccionar la notificación que queremos descargar:

### Opción A

**2**

Pulsando **el check** de la notificación**.**

#### **Recogidas** En este momento tiene 1 Seleccionados : 1 Mensajes por pág :  $\boxed{50 \quad \vee}$ Nº PROC. TIPO PROC. FECHA ENVÍO **ASUNTO** TENCIOSO/ADMTVO. N. 1 de Badajoz [0601545001] **MEDIDAS CAUTELARES PREVIAS (CONTENCIOSO)** 18/2018 10/09/2018 14:38:13 囫 Mover a : Seleccione Carpeta V Mover Etiquetas Marcar como no leído Descargar Responder

Opción B

Pulsando en el **asunto** para acceder a de la notificación.

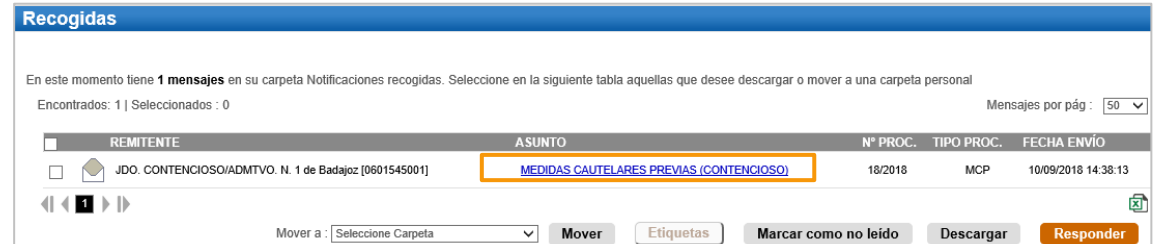

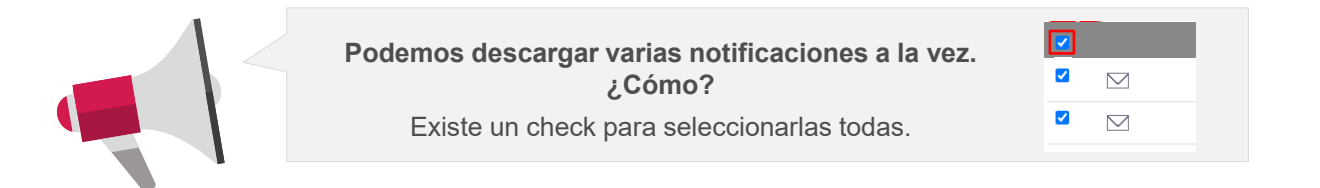

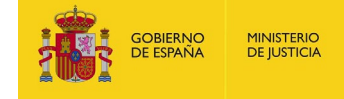

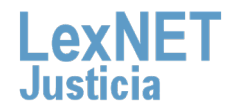

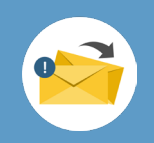

# **B Descargar la notificación**

Una vez hemos elegida la notificación **procedemos a descargarla**, dependiendo de la forma que hayamos elegido encontramos **dos 1 opciones:** 

### Opción A

Desde la **pantalla de notificaciones recogidas** pulsamos descargar**.**

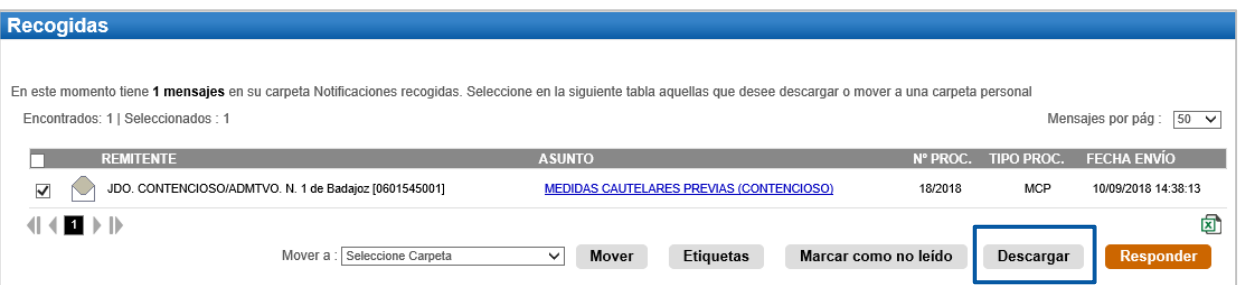

### Opción B

**MINISTERIO**<br>DE JUSTICIA

**OBIERNO**<br>DE ESPAÑA

Desde el **asunto de la notificación** pulsamos descargar.

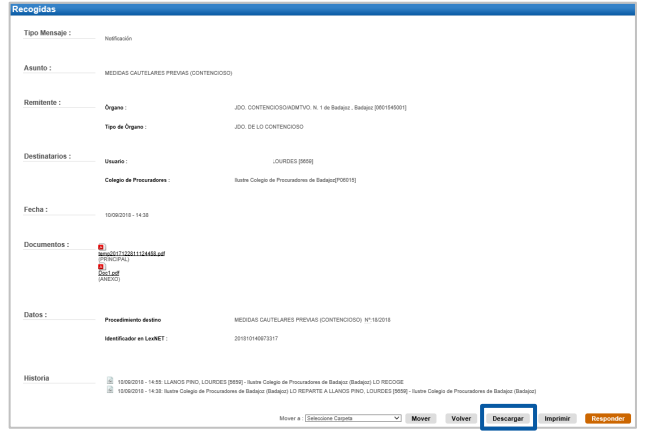

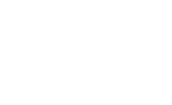

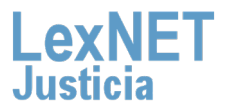

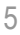

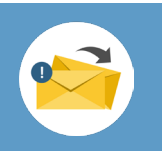

Se muestra un **mensaje** preguntando si deseamos **abrir o guardar 2** el fichero generado. **Pulsamos** en el botón **"Abrir".** 

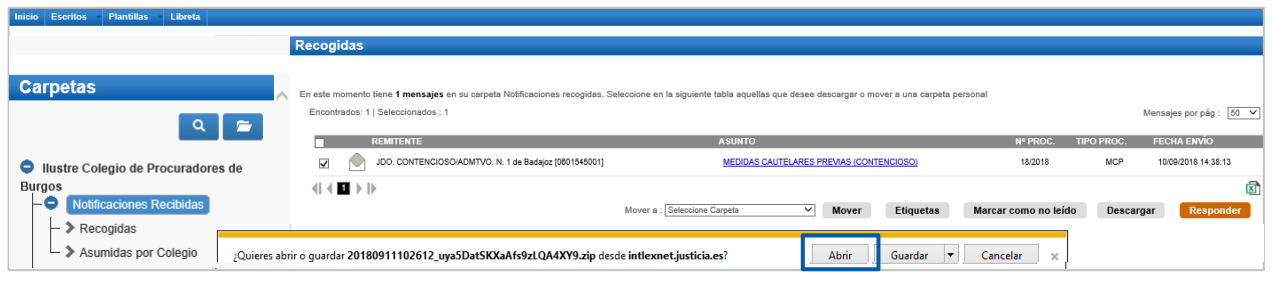

La **forma de este mensaje dependerá del navegador** que estemos utilizando en nuestro ordenador**.**

Se abre una **carpeta con los documentos descargados comprimidos en un ZIP.** Vemos tanto un fichero PDF con los datos **3** de la notificación, así como los archivos de la misma.

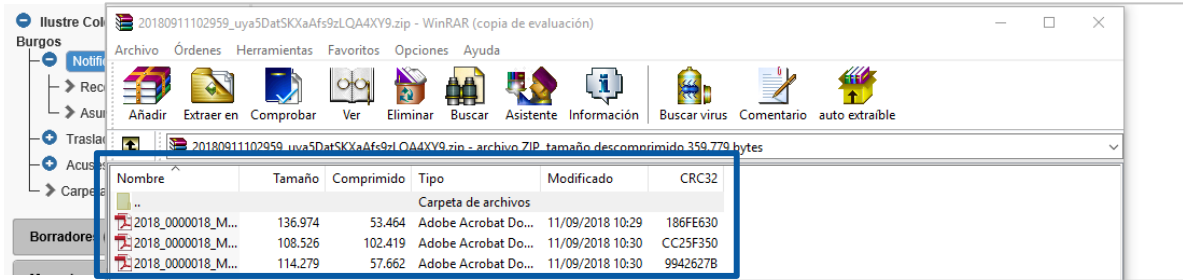

Si hemos seleccionado **varias notificaciones** vemos que se ha descargado:

- un PDF por cada notificación, y
- cada uno de los ficheros adjuntos a cada notificación.

2016\_0000002\_PAB\_20161000012747620161219114834\_02

2016\_0000002\_PAB\_20161000012747620161219114834\_02\_Documetno anexo

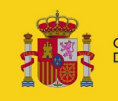

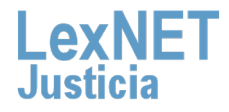

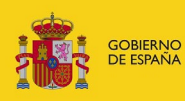

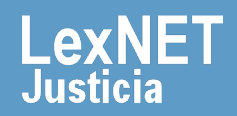